## **TUBİTAK, BAP, FARABİ VS. GÖNDERME EMRİ KAPATMA İŞ AKIŞ SÜRECİ**

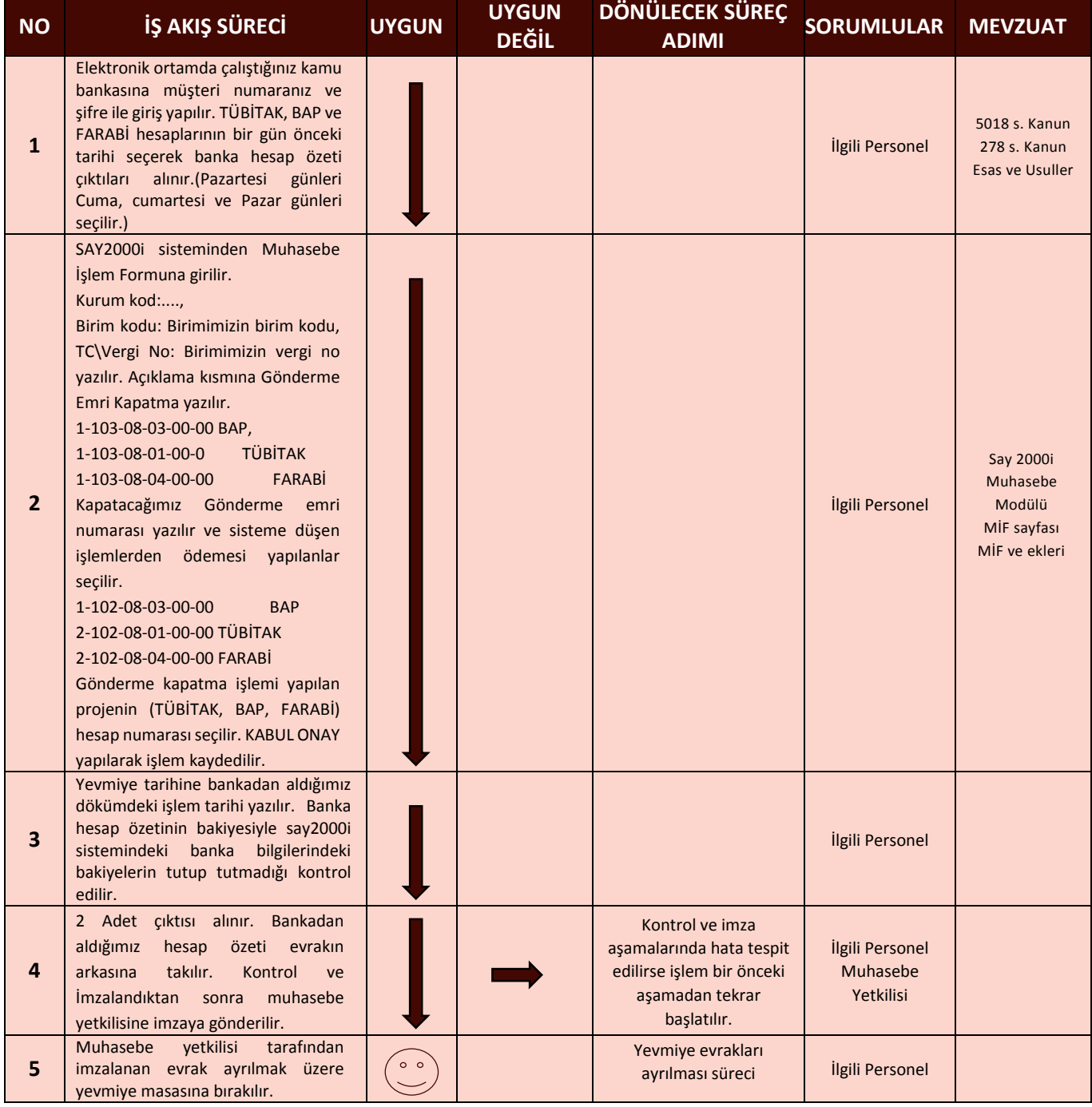